**Τομέας**: Ηλεκτρονικής, Ηλεκτρολογίας και Αυτοματισμού **Εκπαιδευτικοί**: Μπουλταδάκης Στέλιος – Κασάμπαλης Στέλιος

**Μάθημα**: Αισθητήρες-Ενεργοποιητές: **DIMMER τόχοι**:

α) κατανόηση λειτουργίας Pulse Width Modulation (PWM) σε ακροδέκτη ψηφιακής εξόδου ώστε να **λειτουργεί σαν ακροδέκτης αναλογικής εξόδου** που δεν διαθέτουν οι μικροελεγκτές

β) κατανόηση του όρου : Κύκλος εργασίας τετραγωνικού παλμού

## **Σα Τλικά που θα χρειαςτοφμε:**

1. Πλακέτα Arduino Uno, αντίσταση 1x220 Ω,1xLED και 1x ποτενσιόμετρο π.χ. 10KΩ, 22ΚΩ

<u>Βήμα 1°</u>: Διαβάζουμε την θεωρία για την τεχνική PWM στο Φύλλο Έργου: *ΦΩΤΑ ΟΔΟΣΗΜΑΝΣΗΣ ΤΕΧΝΙΚΩΝ ΕΡΓΩΝ* και ςχεδιάηουμε το κφκλωμα. (\*\* *To ςχζδιο ζγινε με το πρόγραμμα Fritzing)*

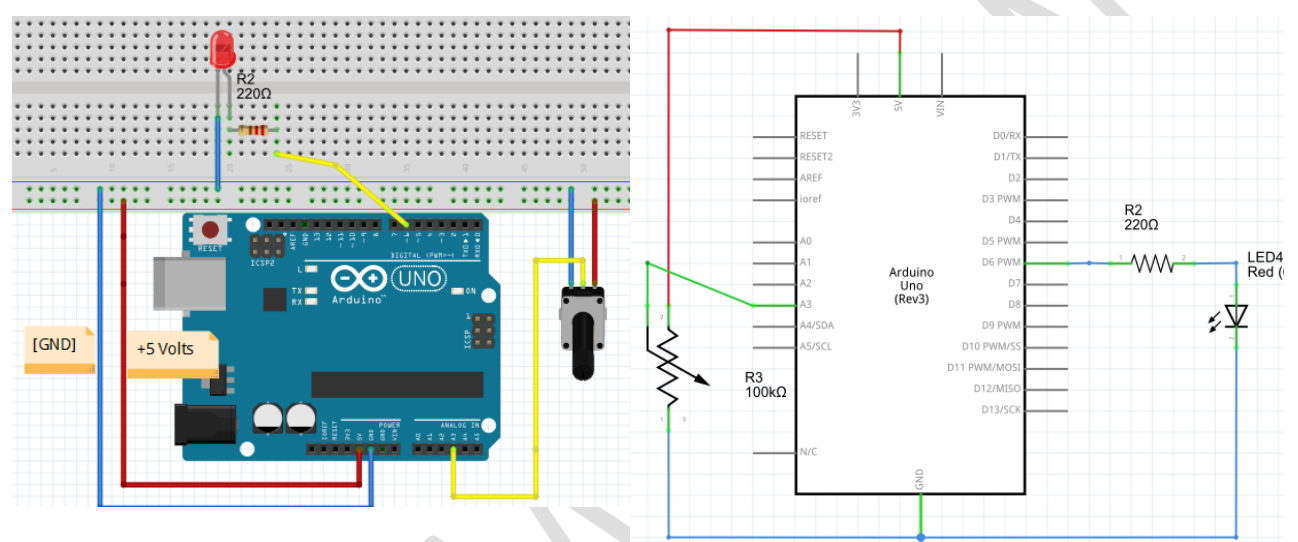

## **Αντικείμενο της άσκησης:**

Διαβάζουμε μια μεταβαλλόμενη αναλογική τάση στην αναλογική είσοδο **Α3** του Arduino UNO από το ποτενσιόμετρο που αντιστοιχεί σε επίπεδα κβάντισης 0-1023 (0-5 Volts) με την εντολή *val* = analogRead(analogPin); και στέλνουμε σε έξοδο PWM (ψηφιακές έξοδοι με το σύμβολο<sup>"</sup>) που στην περίπτωσή μας είναι ο ψηφιακός ακροδέκτης 6, ένα τετραγωνικό παλμό με διάρκεια 0-255 (0-5 Volts) με την εντολή *analogWrite* (ledPin, val / 4);

## <u>Βήμα 2°: Γράφουμε τον παρακάτω κώδικα:</u>

```
int ledPin = 6; // LED connected to digital pin 9
int analogPin = 3; \frac{1}{2} potentiometer connected to analog pin 3
int val = 0; \frac{1}{2} // variable to store the read value
void setup()
{
// pinMode(ledPin, OUTPUT); // οι ψηφιακοί ακροδέκτες PWM δεν χρειάζονται να
                             //οπιζηούν ωρ έξοδοι ***
}
void loop()
{
 val = analogRead(analogPin); // read the input pin
 analogWrite(ledPin, val / 4); // analogRead values go from 0 to 1023,
                                //analogWrite values from 0 to 255
}
```
\*\*\* ΠΡΟΣΕΞΤΕ: οι αναλογικές είσοδοι (Α0-Α5) που διαβάζονται με την εντολή analogRead (...) προφανώς δεν ορίζονται ως είσοδοι με εντολές pinmode. Το ίδιο ισχύει και για τους ψηφιακούς ακροδέκτες που έχουν την ένδειξη με το σύμβολο ~ όταν χρησιμοποιούνται ως **έξοδοι PWM με την εντολή** analogWrite(..,..) (δεν χρειάζεται να τους ορίσουμε ως εξόδους με εντολές pinmode). Οδηγίες στο φύλλο έργου: «Οδηγίες εγκατάστασης και χρήσης του Arduino Software (IDE) 1\_6\_6.doc».